# <span id="page-0-0"></span>**max()**

This function returns the **larger of two** numeric values.

#### **Syntax**

max(firstNumber,secondNumber) #Output: Number

## Examples

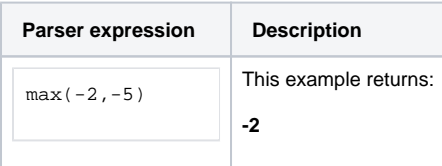

#### Additional information

Parameters used in this function

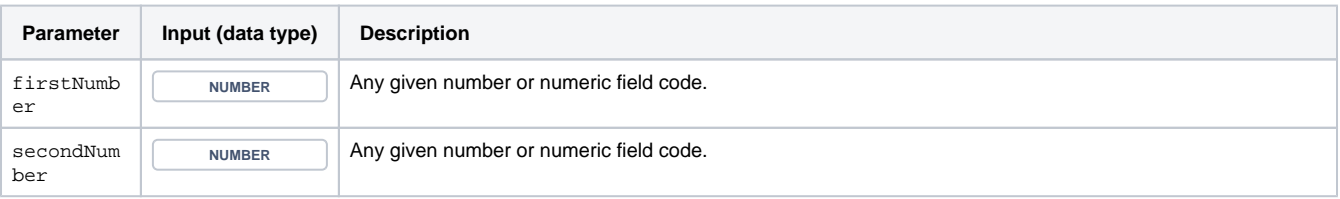

### **Output**

This function returns a NUMBER

### Use cases and examples

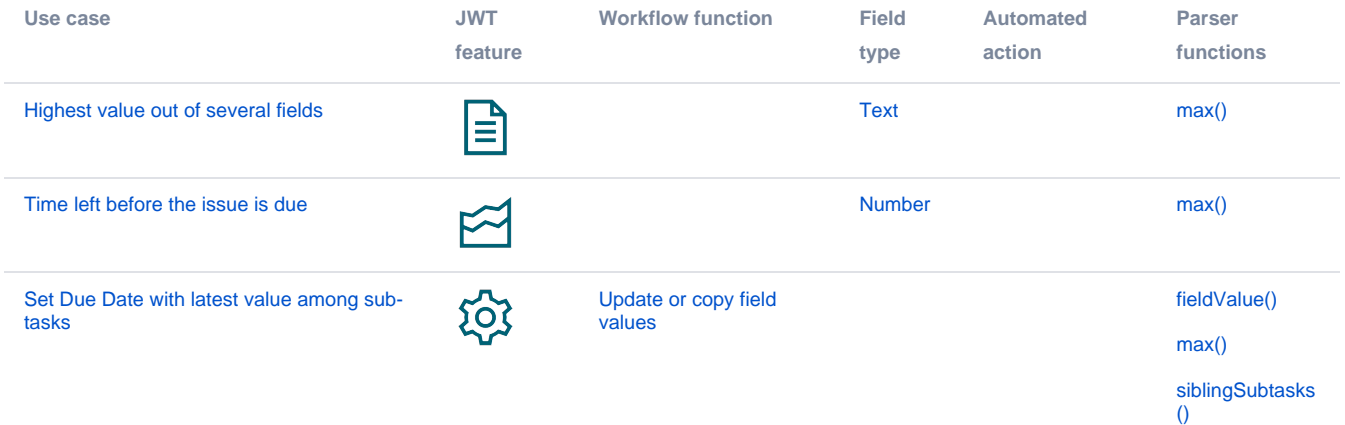